# ARGUMENT NUANCES

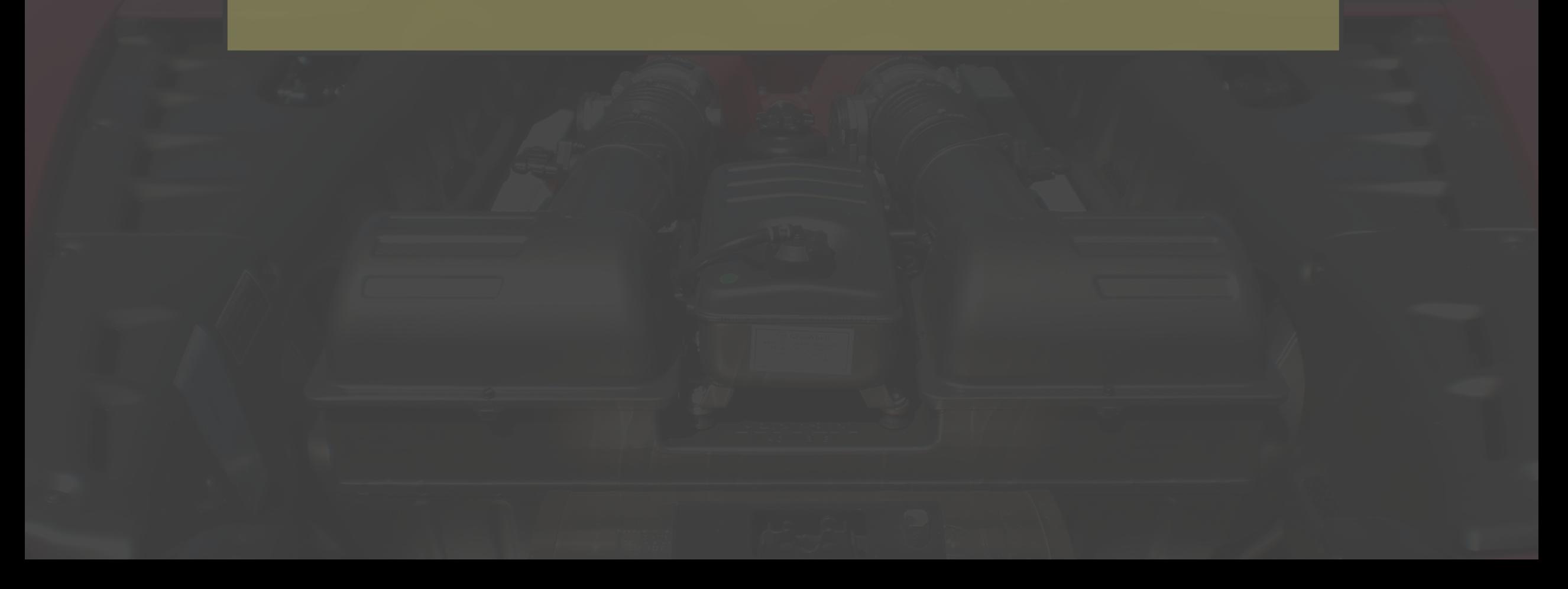

- In Python function invocations, *copies* of the values of arguments are used to initialize the parameters. This style of parameter passing is known as pass by value.
- Because copies are used, the values of the arguments *cannot* be modified within the function being invoked.

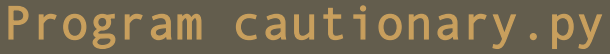

import tale

city1 = 'London'

city2 = 'Paris'

tale.f( city1, city2 )

print( city1, city2 )

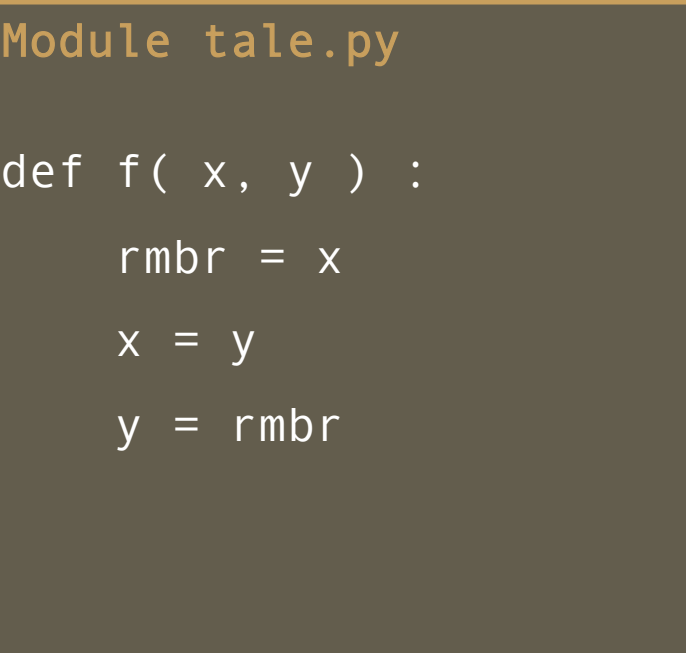

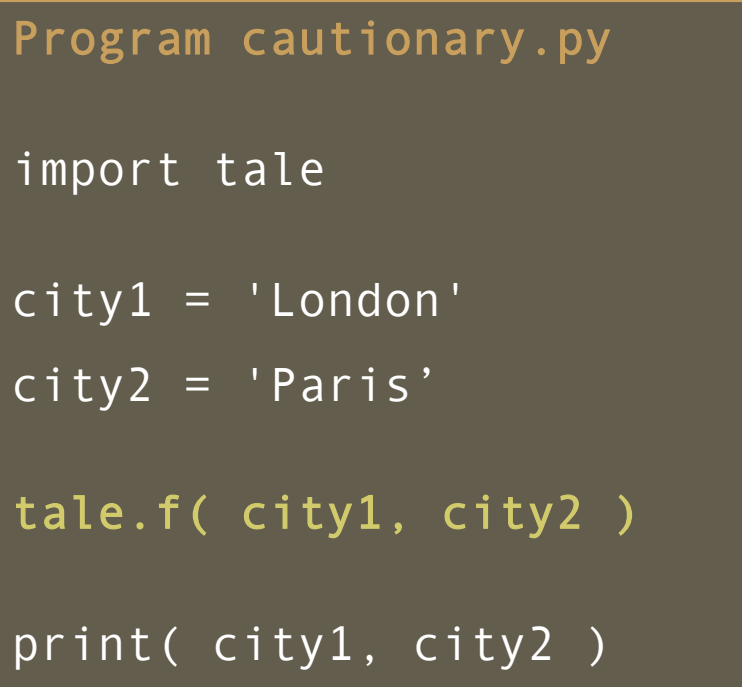

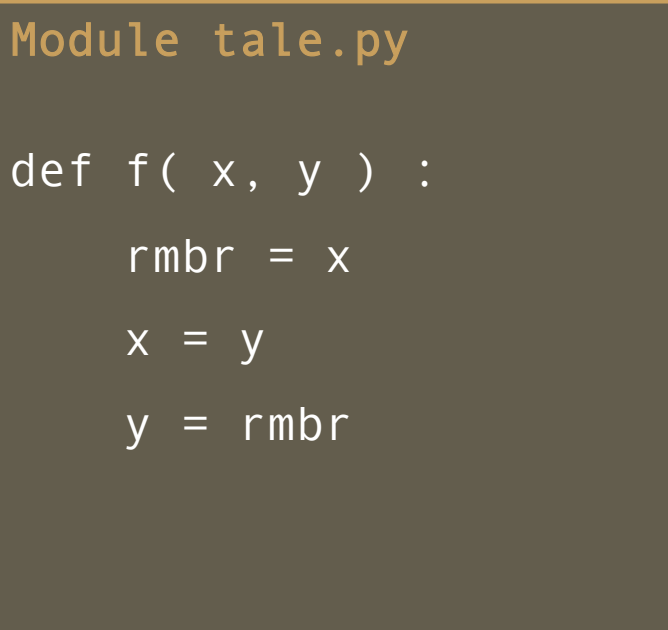

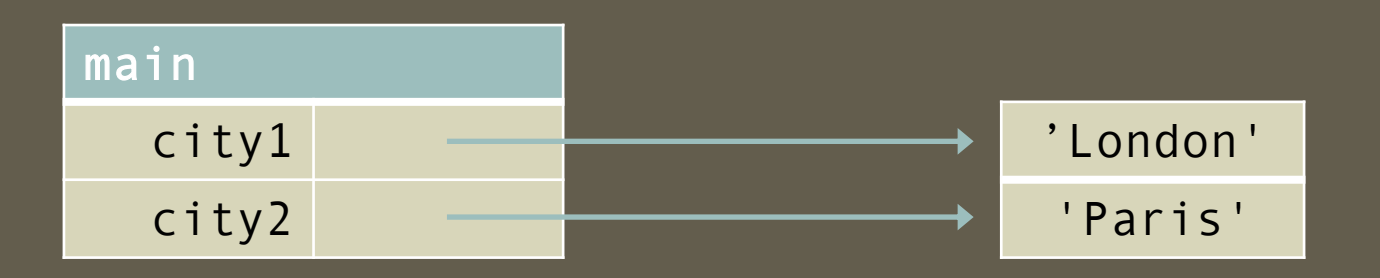

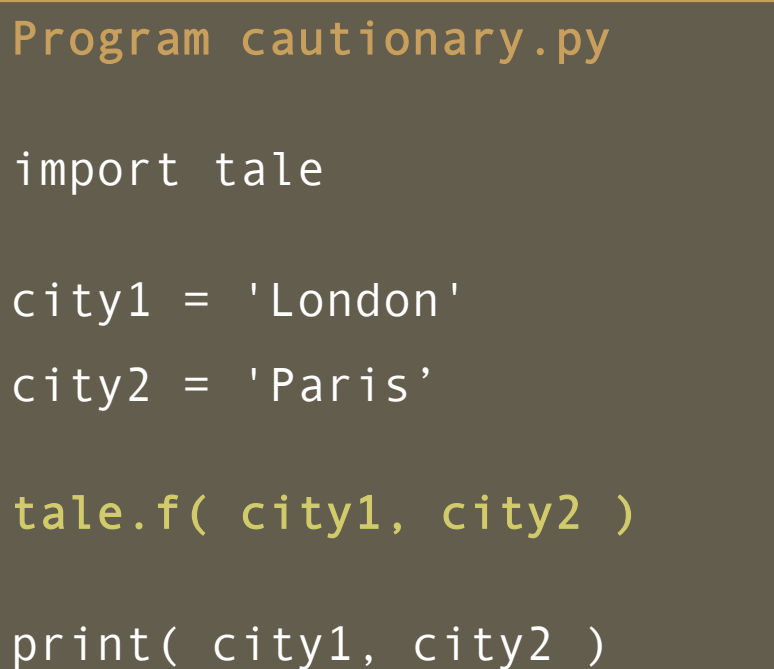

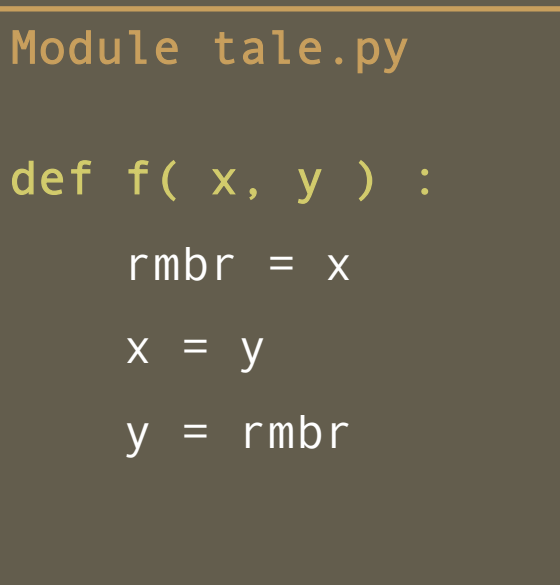

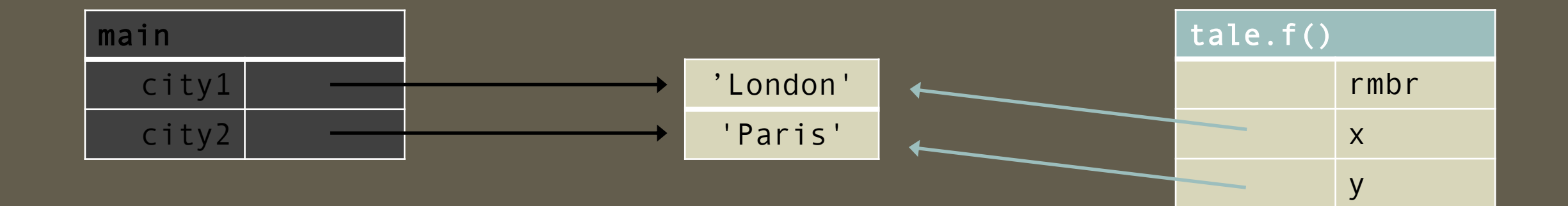

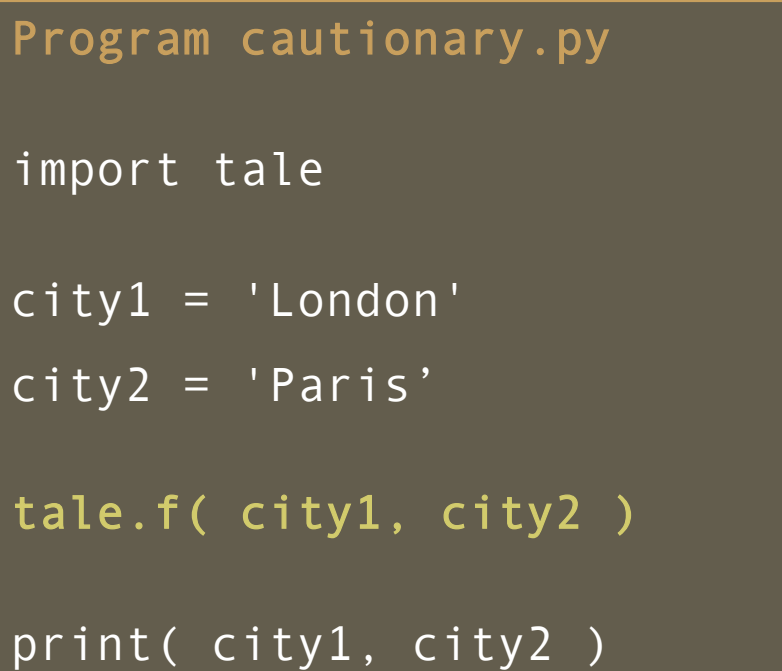

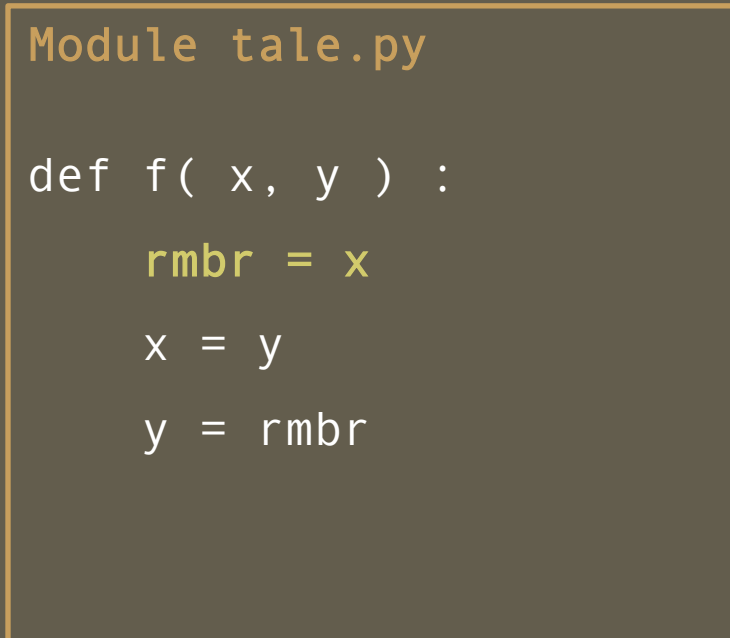

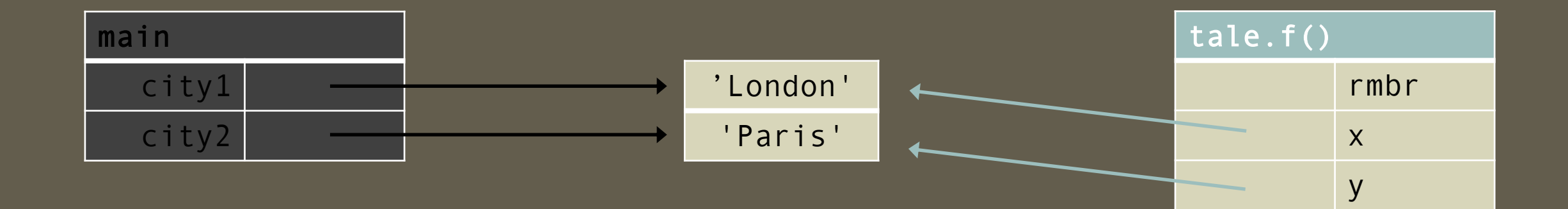

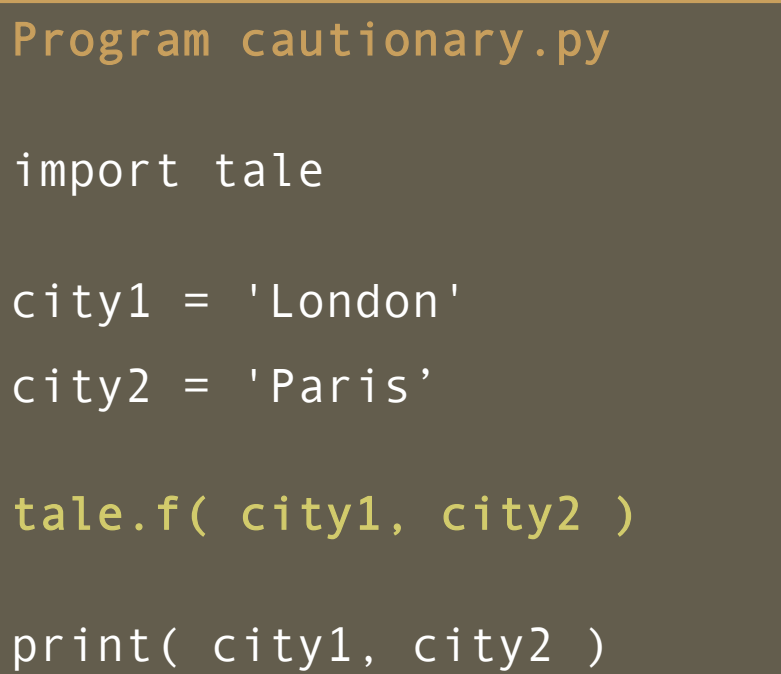

Module tale.py def  $f(x, y)$  : rmbr =  $x$  $x = y$  $y = rmbr$ 

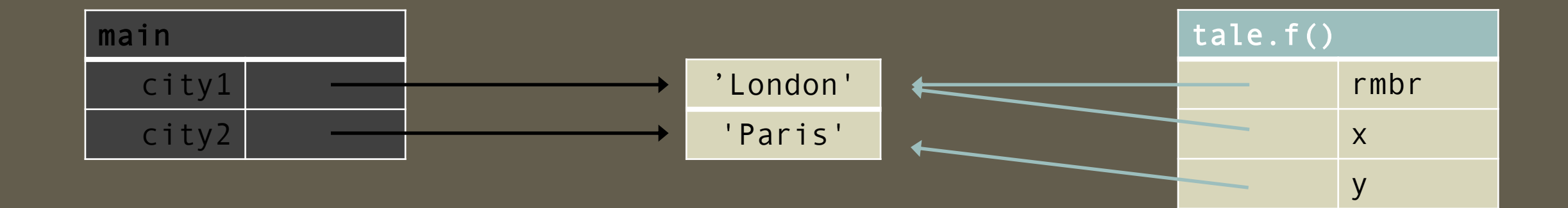

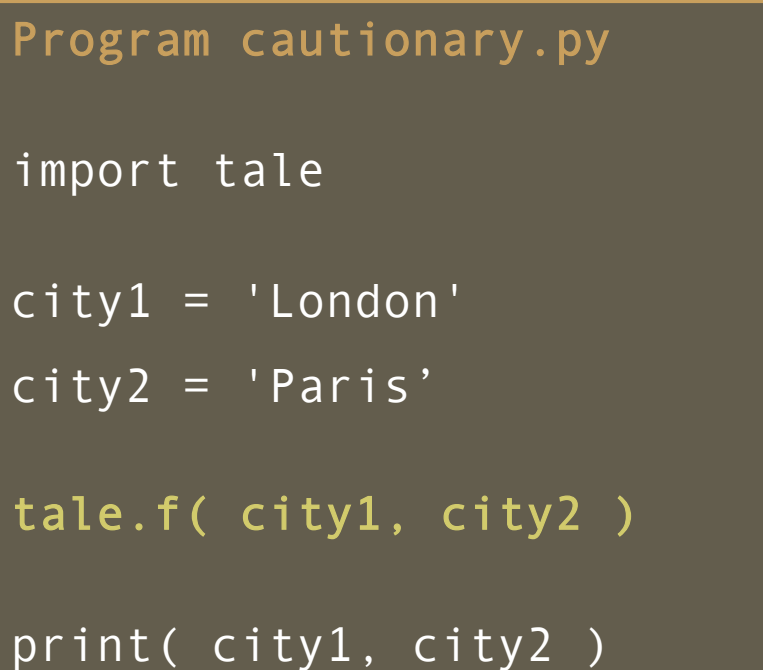

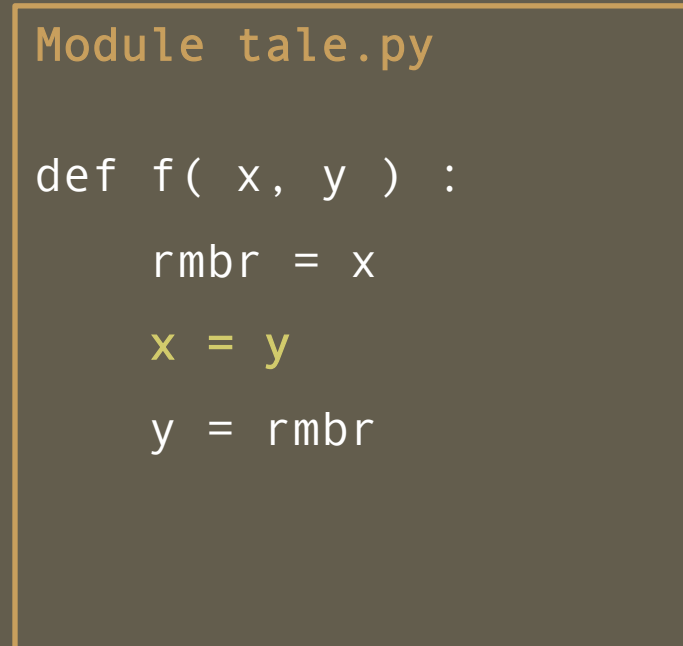

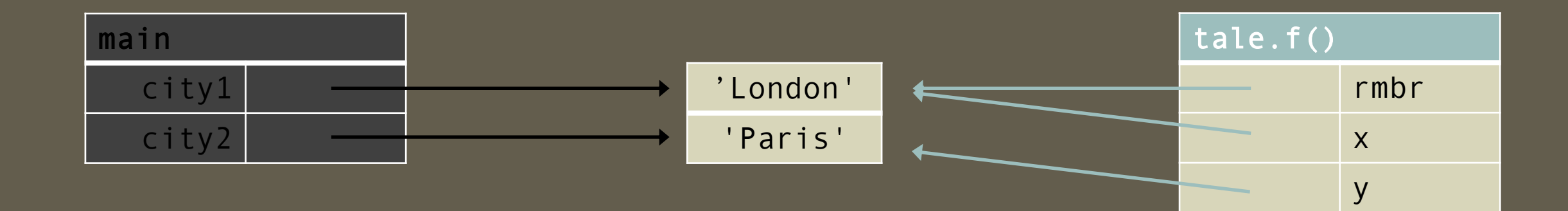

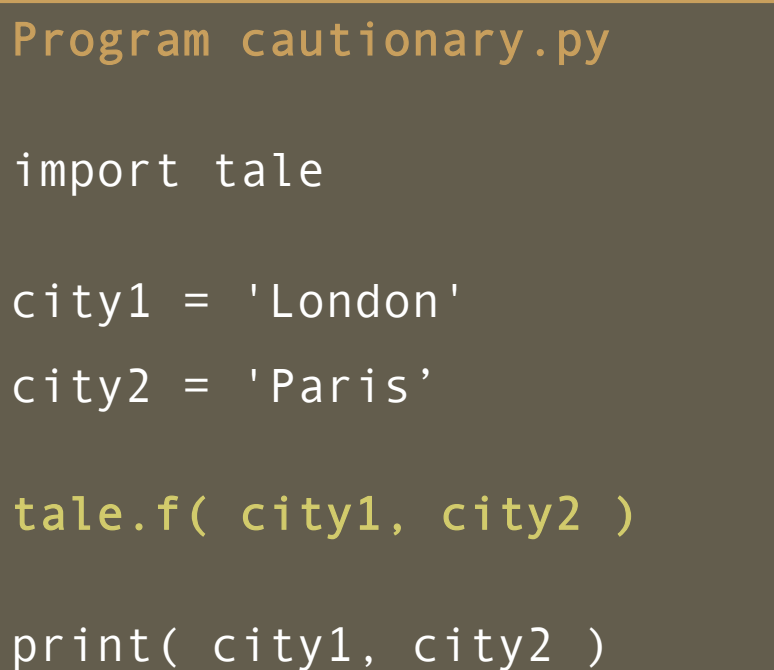

Module tale.py def  $f(x, y)$  : rmbr =  $x$  $x = y$  $y = rmbr$ 

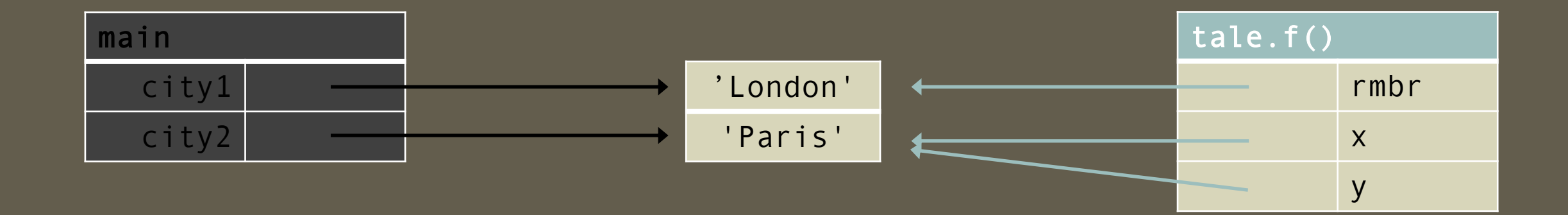

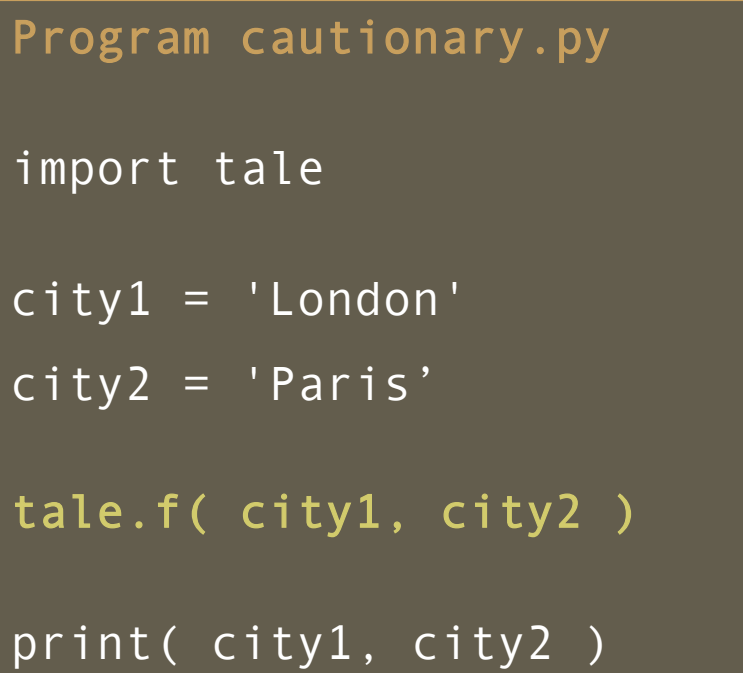

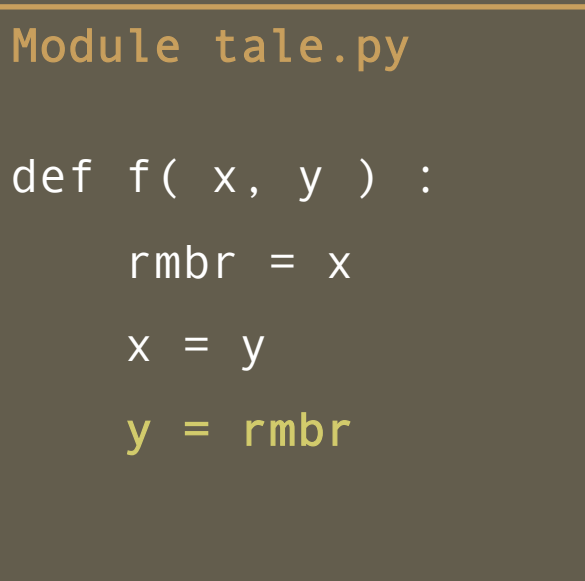

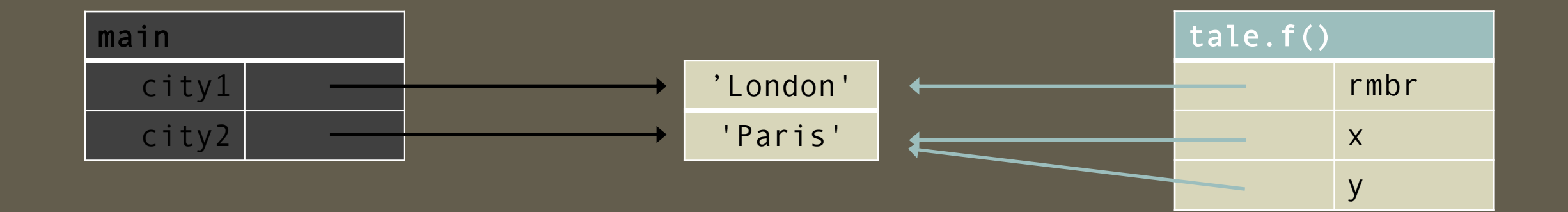

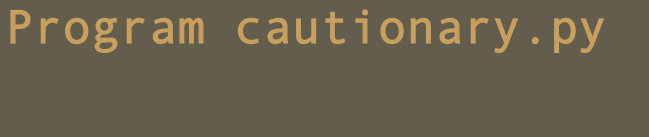

import tale

city1 = 'London'

city2 = 'Paris'

tale.f( city1, city2 )

print( city1, city2 )

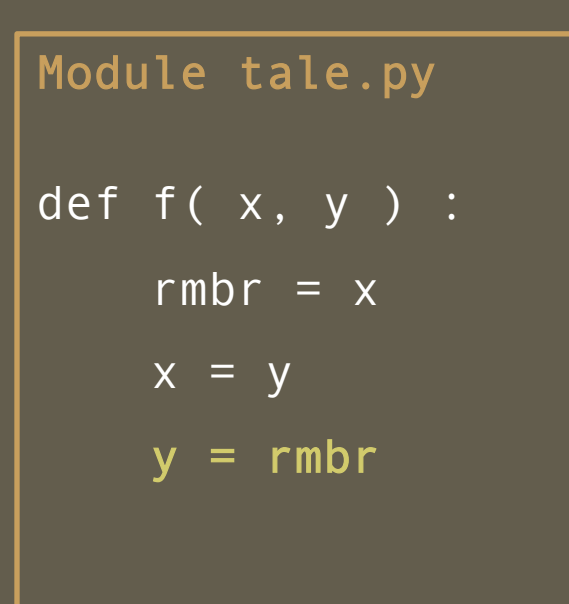

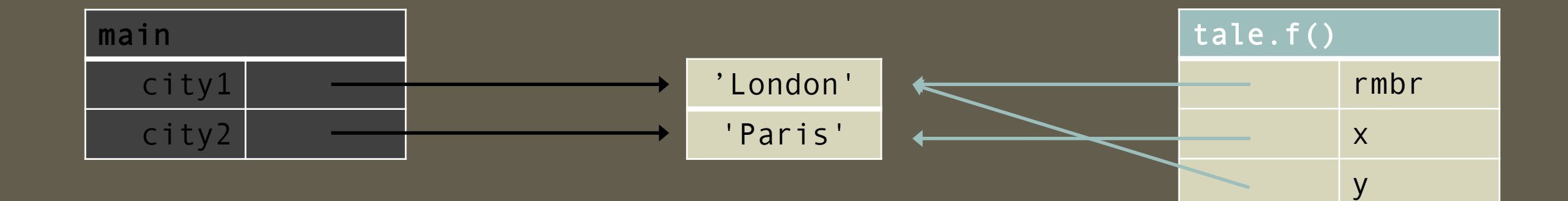

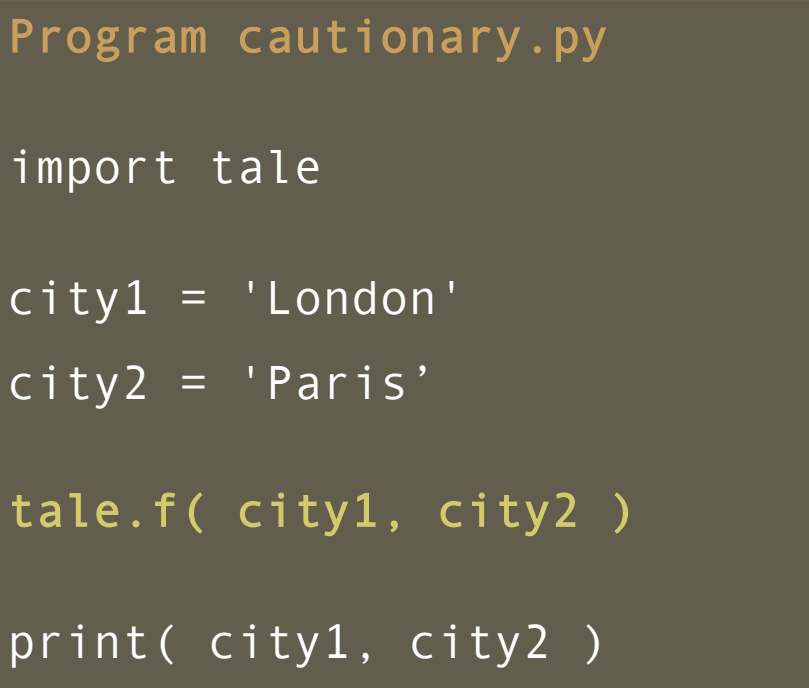

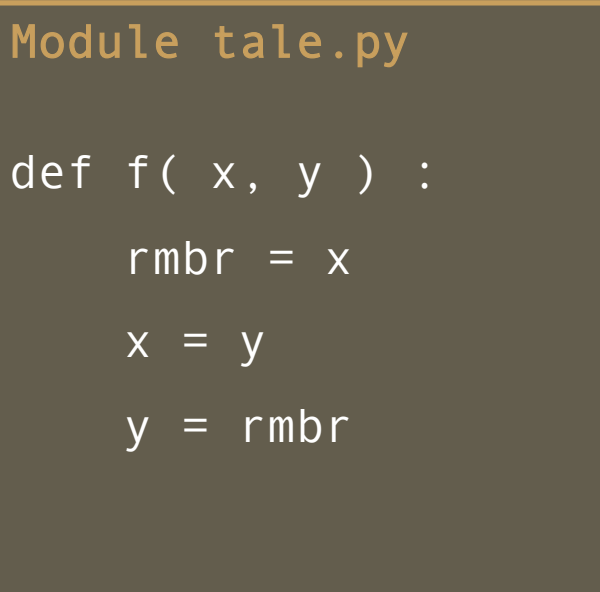

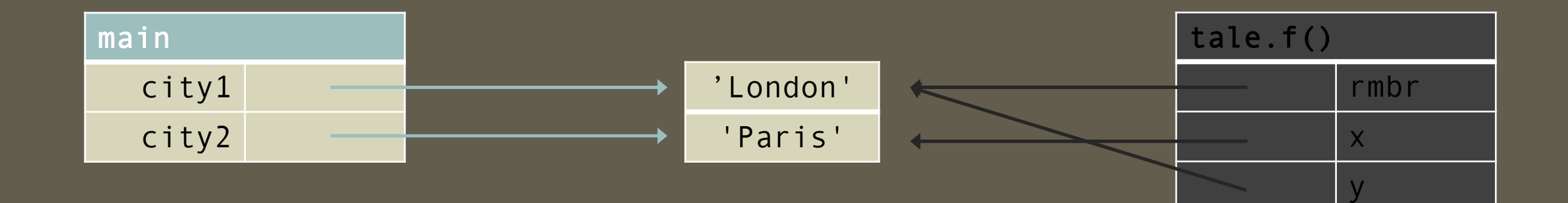

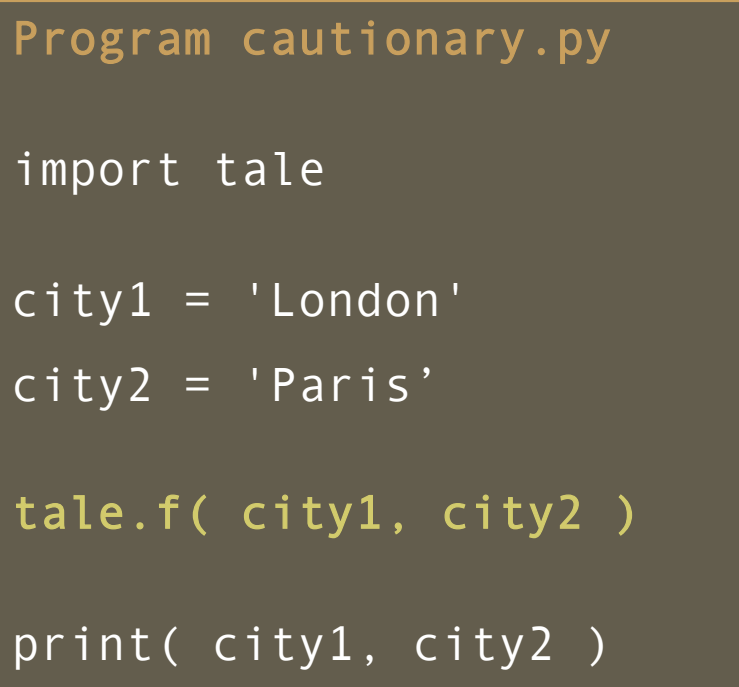

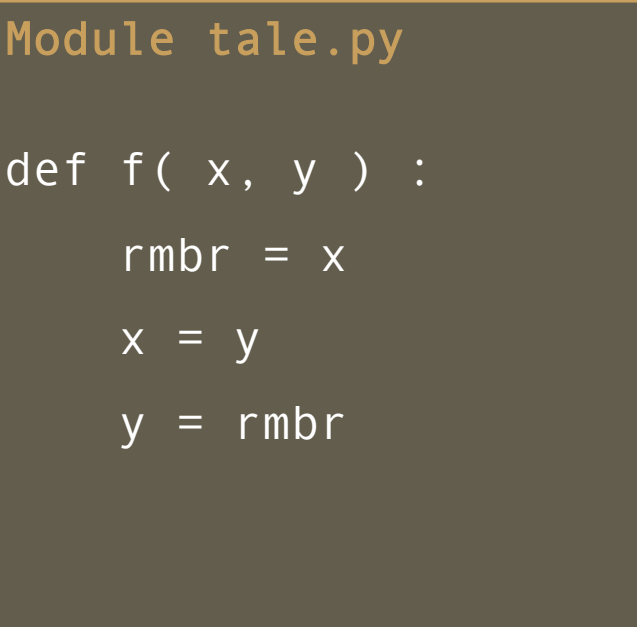

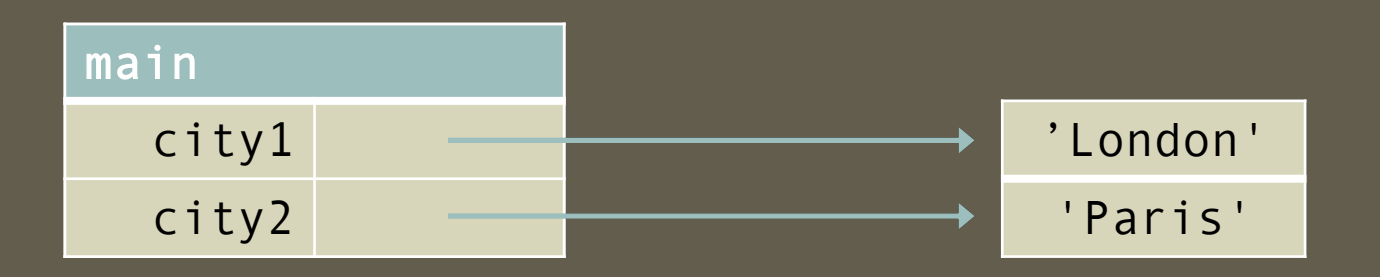

Program up.py

import date

 $nbrs = [ 3, 1, 4 ]$ 

date.f( nbrs )

print( nbrs )

Program up.py

import date

 $nbrs = [ 3, 1, 4 ]$ 

date.f( nbrs )

print( nbrs )

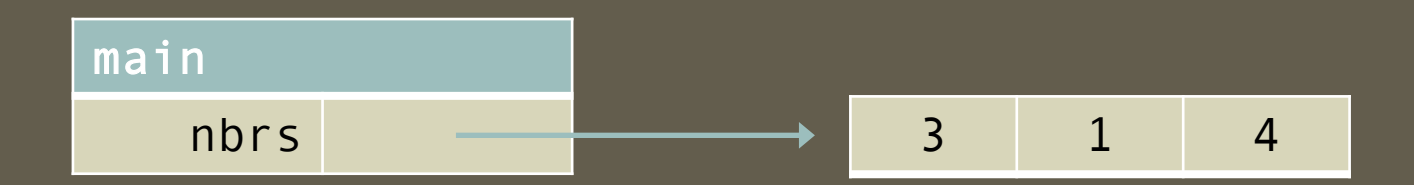

Program up.py

import date

 $nbrs = [ 3, 1, 4 ]$ 

date.f( nbrs )

print( nbrs )

# Module date.py def f( x ) :  $n = len(x)$ for  $i$  in range( $0, n$ ) :  $x[i] = 0$

n

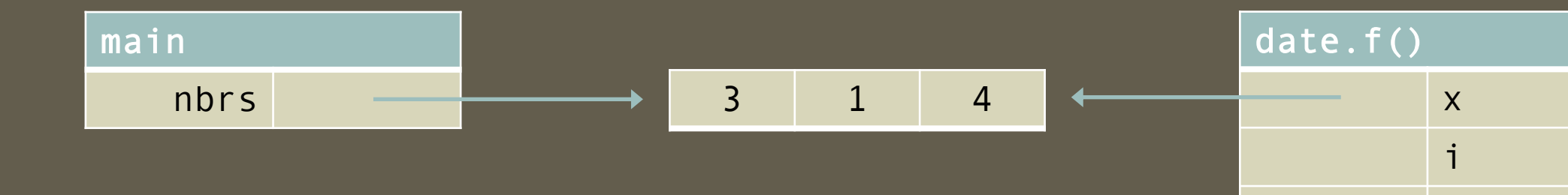

Program up.py

import date

 $nbrs = [ 3, 1, 4 ]$ 

date.f( nbrs )

print( nbrs )

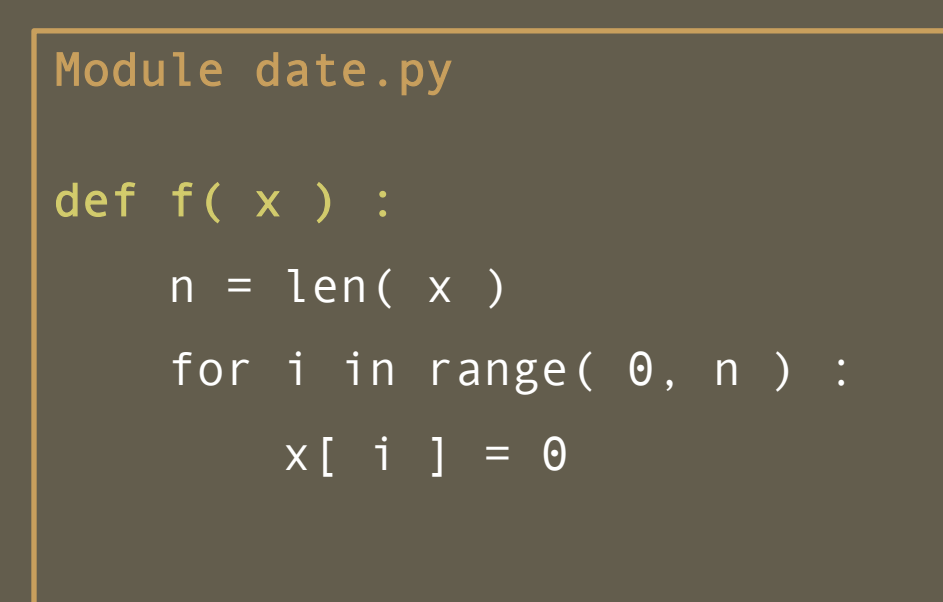

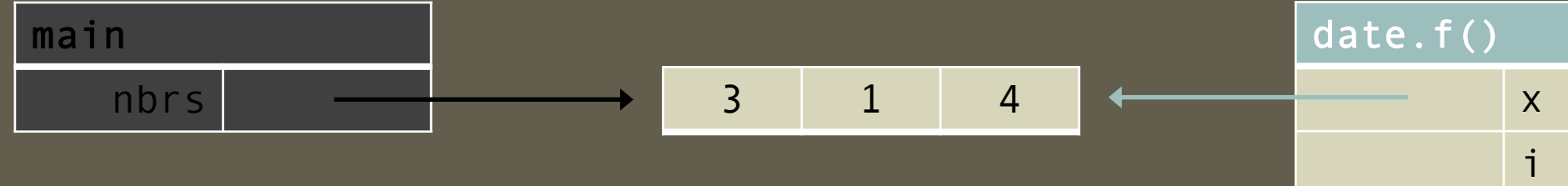

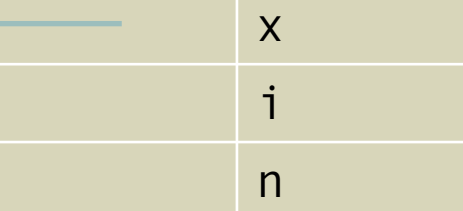

Program up.py

import date

 $nbrs = [ 3, 1, 4 ]$ 

date.f( nbrs )

print( nbrs )

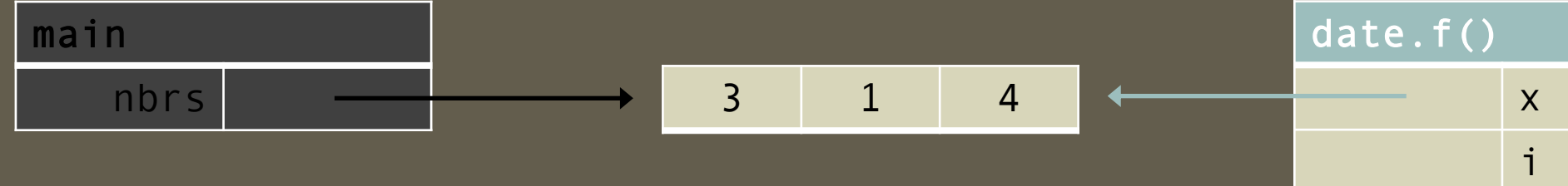

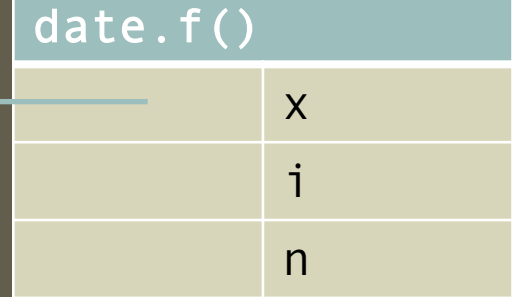

Program up.py

import date

 $nbrs = [ 3, 1, 4 ]$ 

date.f( nbrs )

print( nbrs )

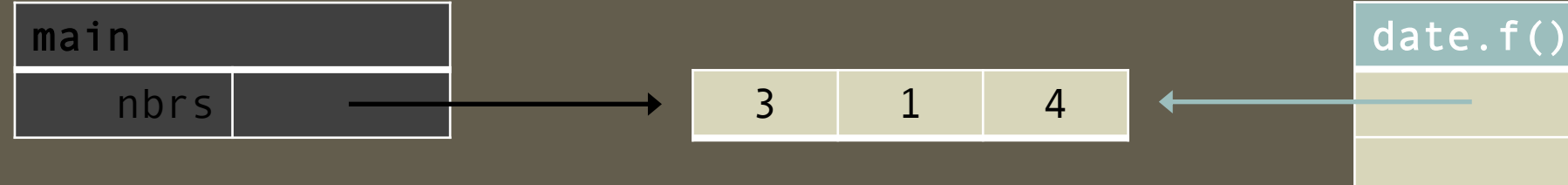

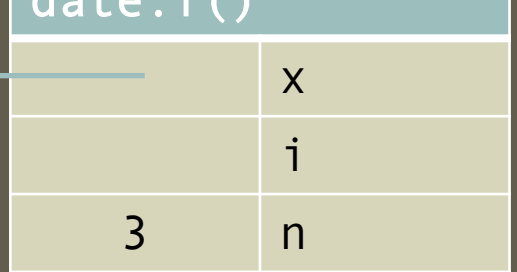

Program up.py

import date

 $nbrs = [ 3, 1, 4 ]$ 

date.f( nbrs )

print( nbrs )

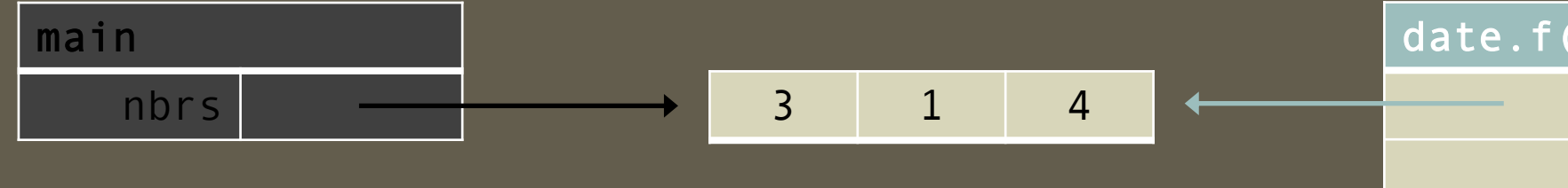

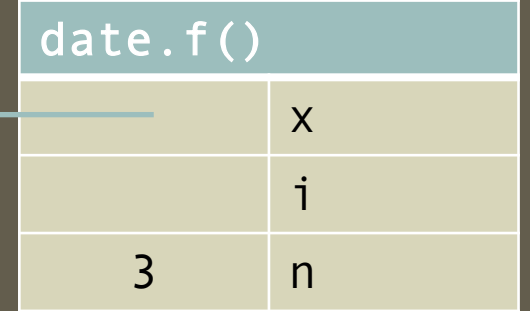

Program up.py

import date

 $nbrs = [ 3, 1, 4 ]$ 

date.f( nbrs )

print( nbrs )

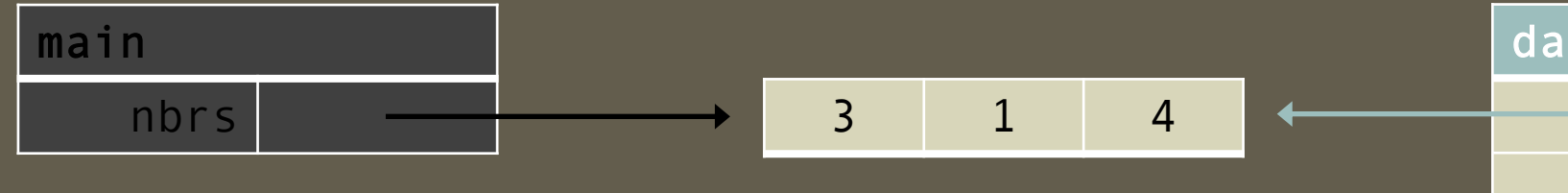

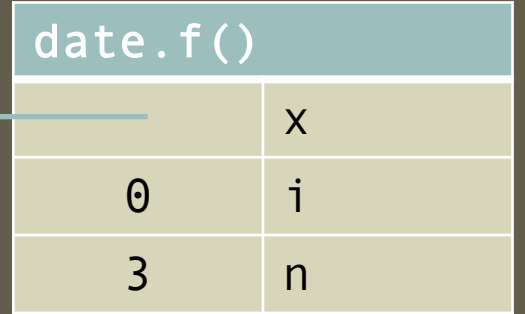

Program up.py

import date

 $nbrs = [ 3, 1, 4 ]$ 

date.f( nbrs )

print( nbrs )

![](_page_22_Figure_7.jpeg)

![](_page_22_Picture_73.jpeg)

Program up.py

import date

 $nbrs = [ 3, 1, 4 ]$ 

date.f( nbrs )

print( nbrs )

![](_page_23_Figure_7.jpeg)

![](_page_23_Picture_73.jpeg)

Program up.py

import date

 $nbrs = [ 3, 1, 4 ]$ 

date.f( nbrs )

print( nbrs )

![](_page_24_Figure_7.jpeg)

![](_page_24_Picture_79.jpeg)

Program up.py

import date

 $nbrs = [ 3, 1, 4 ]$ 

date.f( nbrs )

print( nbrs )

![](_page_25_Figure_7.jpeg)

![](_page_25_Picture_75.jpeg)

Program up.py

import date

 $nbrs = [ 3, 1, 4 ]$ 

date.f( nbrs )

print( nbrs )

![](_page_26_Figure_7.jpeg)

![](_page_26_Picture_77.jpeg)

Program up.py

import date

 $nbrs = [ 3, 1, 4 ]$ 

date.f( nbrs )

print( nbrs )

![](_page_27_Figure_7.jpeg)

![](_page_27_Picture_77.jpeg)

Program up.py

import date

 $nbrs = [ 3, 1, 4 ]$ 

date.f( nbrs )

print( nbrs )

![](_page_28_Figure_7.jpeg)

![](_page_28_Picture_79.jpeg)

Program up.py

import date

 $nbrs = [ 3, 1, 4 ]$ 

date.f( nbrs )

print( nbrs )

![](_page_29_Figure_7.jpeg)

![](_page_29_Picture_79.jpeg)

Program up.py

import date

 $nbrs = [ 3, 1, 4 ]$ 

date.f( nbrs )

print( nbrs )

![](_page_30_Figure_7.jpeg)

![](_page_30_Picture_77.jpeg)

Program up.py

import date

 $nbrs = [ 3, 1, 4 ]$ 

date.f( nbrs )

print( nbrs )

![](_page_31_Figure_7.jpeg)

![](_page_31_Picture_77.jpeg)

Program up.py

import date

 $nbrs = [ 3, 1, 4 ]$ 

date.f( nbrs )

print( nbrs )

![](_page_32_Figure_7.jpeg)

![](_page_32_Picture_79.jpeg)

Program up.py

import date

 $nbrs = [ 3, 1, 4 ]$ 

date.f( nbrs )

print( nbrs )

![](_page_33_Figure_7.jpeg)

![](_page_34_Picture_60.jpeg)

import date

 $nbrs = [ 3, 1, 4 ]$ 

date.f( nbrs )

print( nbrs )

![](_page_34_Figure_7.jpeg)